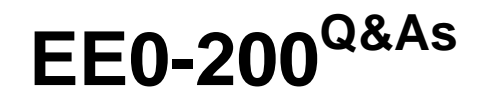

Certified Landesk 8.5 Engineer Exam

### **Pass Exam Express EE0-200 Exam with 100% Guarantee**

Free Download Real Questions & Answers **PDF** and **VCE** file from:

**https://www.leads4pass.com/ee0-200.html**

### 100% Passing Guarantee 100% Money Back Assurance

Following Questions and Answers are all new published by Exam Express Official Exam Center

**63 Instant Download After Purchase** 

**@ 100% Money Back Guarantee** 

365 Days Free Update

**Leads4Pass** 

800,000+ Satisfied Customers

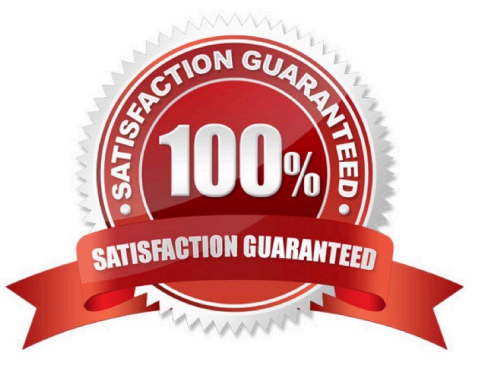

# **Leads4Pass**

#### **QUESTION 1**

You created a Software Distribution task to install Adobe Photoshop 7 on 125 computers in your company.

The job fails with the error "Unable to Access the Package."

What is the likely cause of this error?

- A. SDCLIENT.EXE is not installed on the clients.
- B. The \\server\share is not a null session share.
- C. The users do not have access to the Web Server distribution folder.
- D. The users do not have access to C:\Program Files\LANDesk\LDClient\SDMCache directory.

Correct Answer: B

#### **QUESTION 2**

What can be done to limit the amount of bandwidth consumed by a Distribution Package?

- A. In the Properties of the Delivery Method, increase the delay between packets
- B. in the Properties of the Scheduled Task, increase the delay between packets
- C. in the Properties of the Distribution Package, increase the delay between packets
- D. in the Properties of the Deployment Package, increase the delay between packets

Correct Answer: A

#### **QUESTION 3**

To which default group do you add a user to provide the user with access to a LANDesk?published report?

- A. LD\_Reports
- B. Report\_User
- C. Dashboard\_User
- D. LANDesk Reports
- E. LANDesk Management Suite

Correct Answer: D

#### **QUESTION 4**

## **Leads4Pass**

Which two directories contain the trusted certificate hash file (.0)? (Choose two.)

- A. Keys
- B. Utilities
- C. LDMain
- D. LDLogon
- E. LANDesk?

Correct Answer: AD

#### **QUESTION 5**

Which Column Set Configuration feature allows you to specify a precise primary key value for the selected software?

- A. Edit
- B. Value
- C. Modify
- D. Qualify
- E. Columns
- Correct Answer: D

[Latest EE0-200 Dumps](https://www.leads4pass.com/ee0-200.html) [EE0-200 PDF Dumps](https://www.leads4pass.com/ee0-200.html) [EE0-200 VCE Dumps](https://www.leads4pass.com/ee0-200.html)